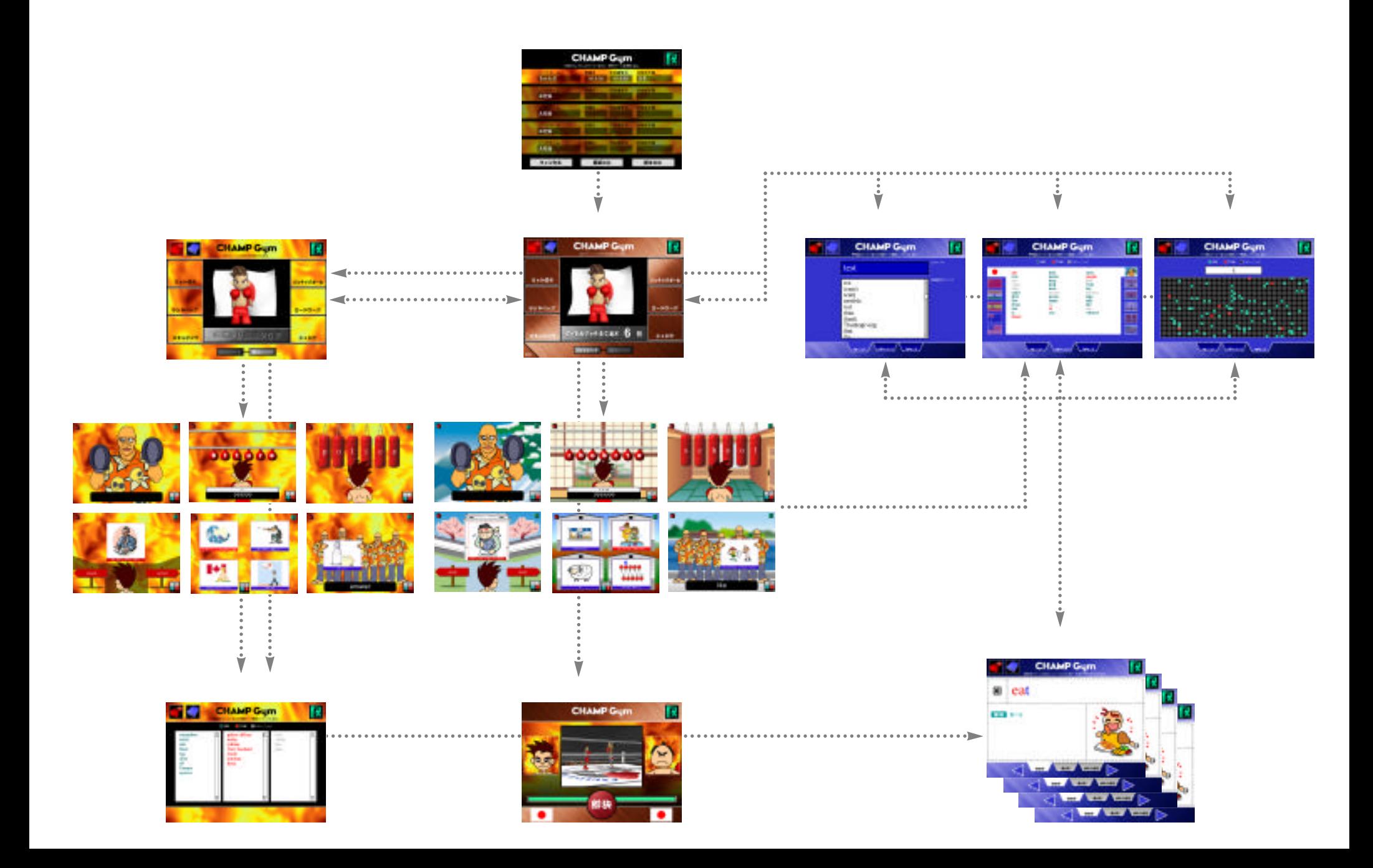

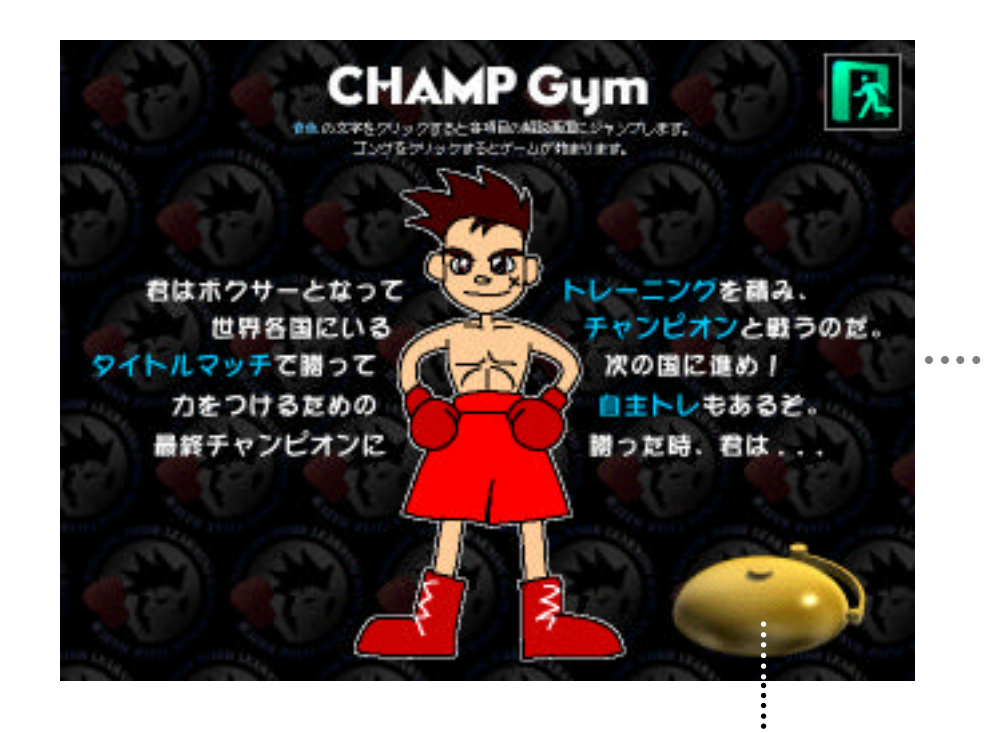

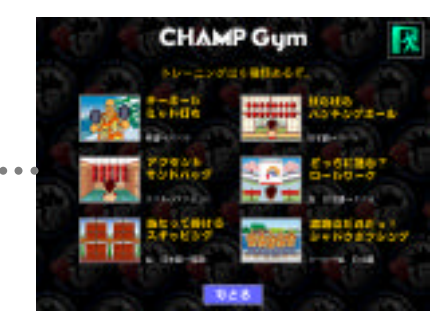

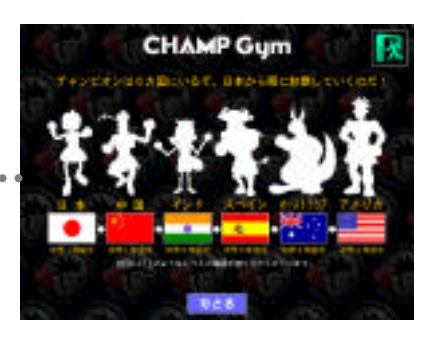

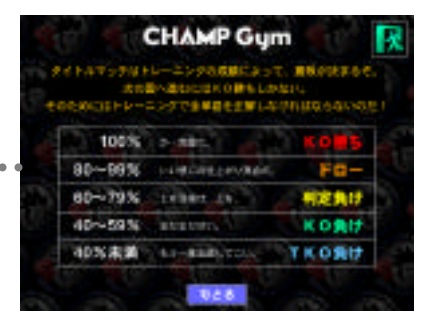

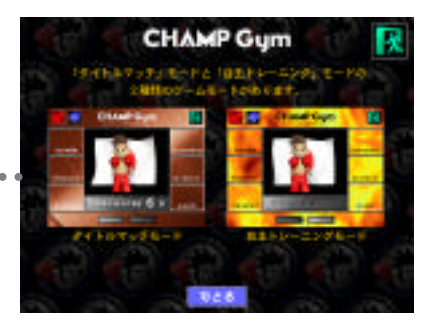

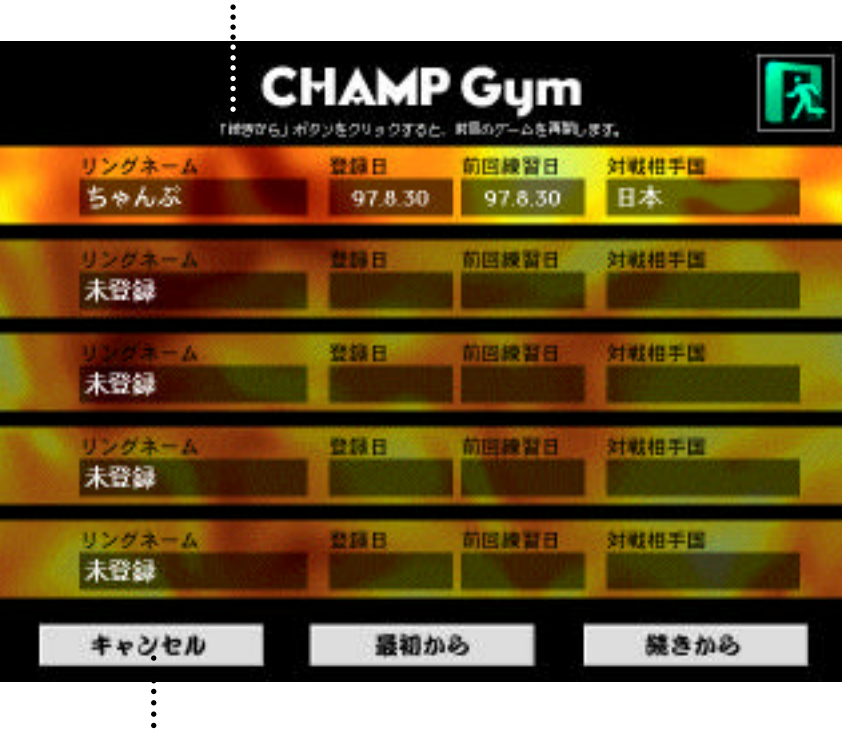

 $\ddot{\phantom{a}}$ 

 $1.$ 

 $3.$ 

1.  $\blacksquare$ 

1.  $\blacksquare$  $2.$  $3.$ 

 $5.$ 

 $4.$ 

 $2.$ 

2.  $\blacksquare$ 

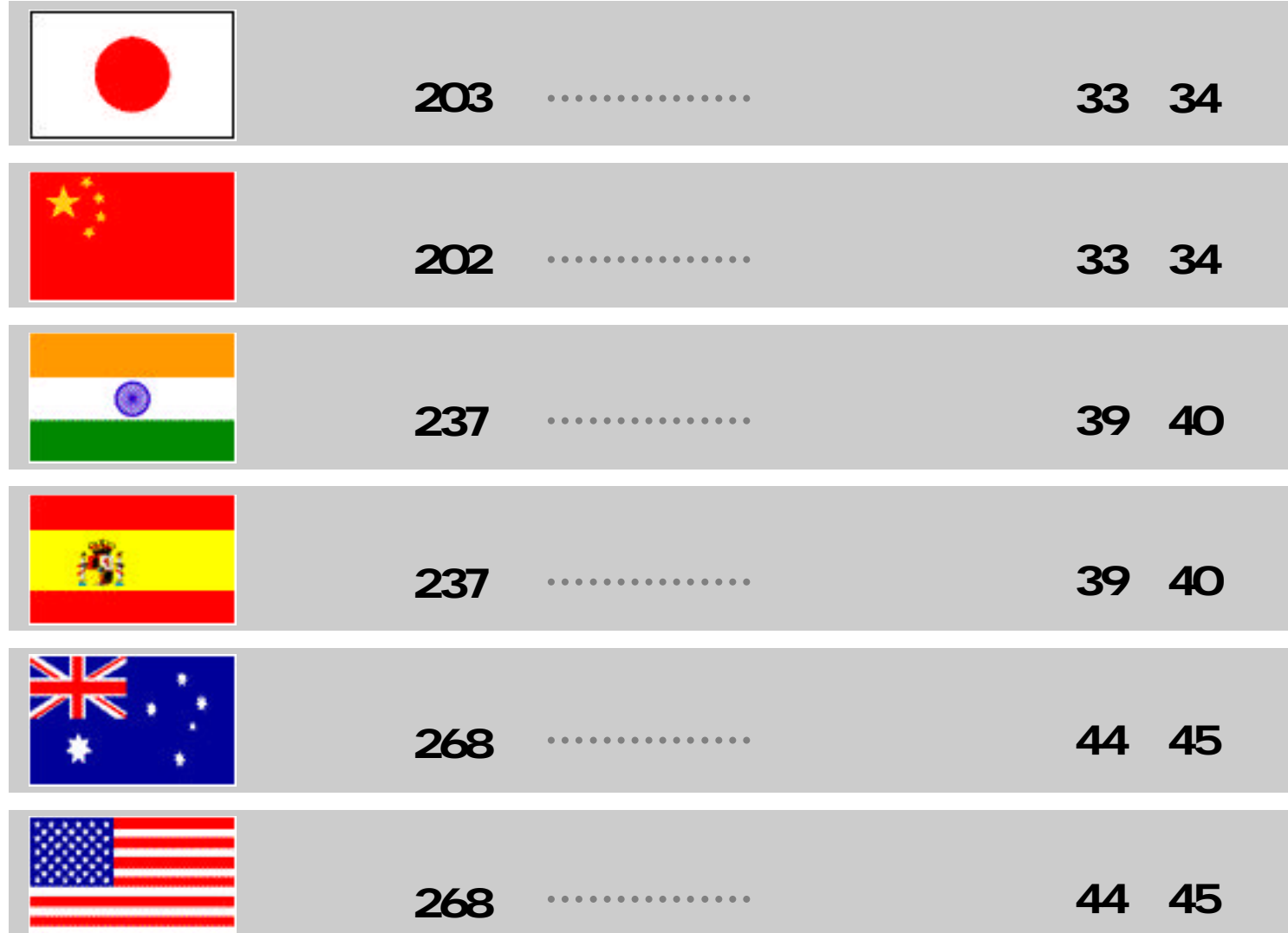

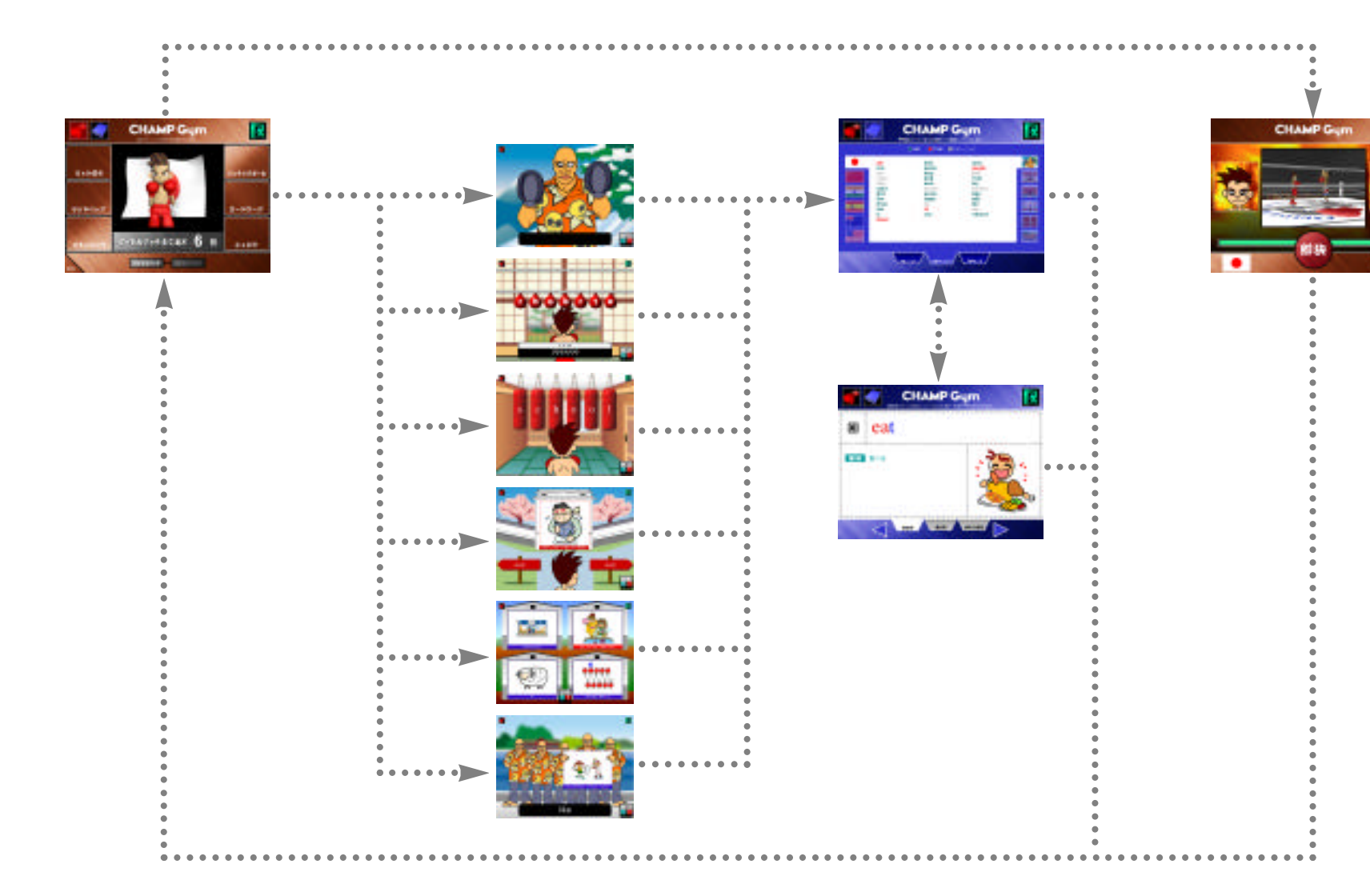

Ю

 $A$   $A$   $A$ 

r,

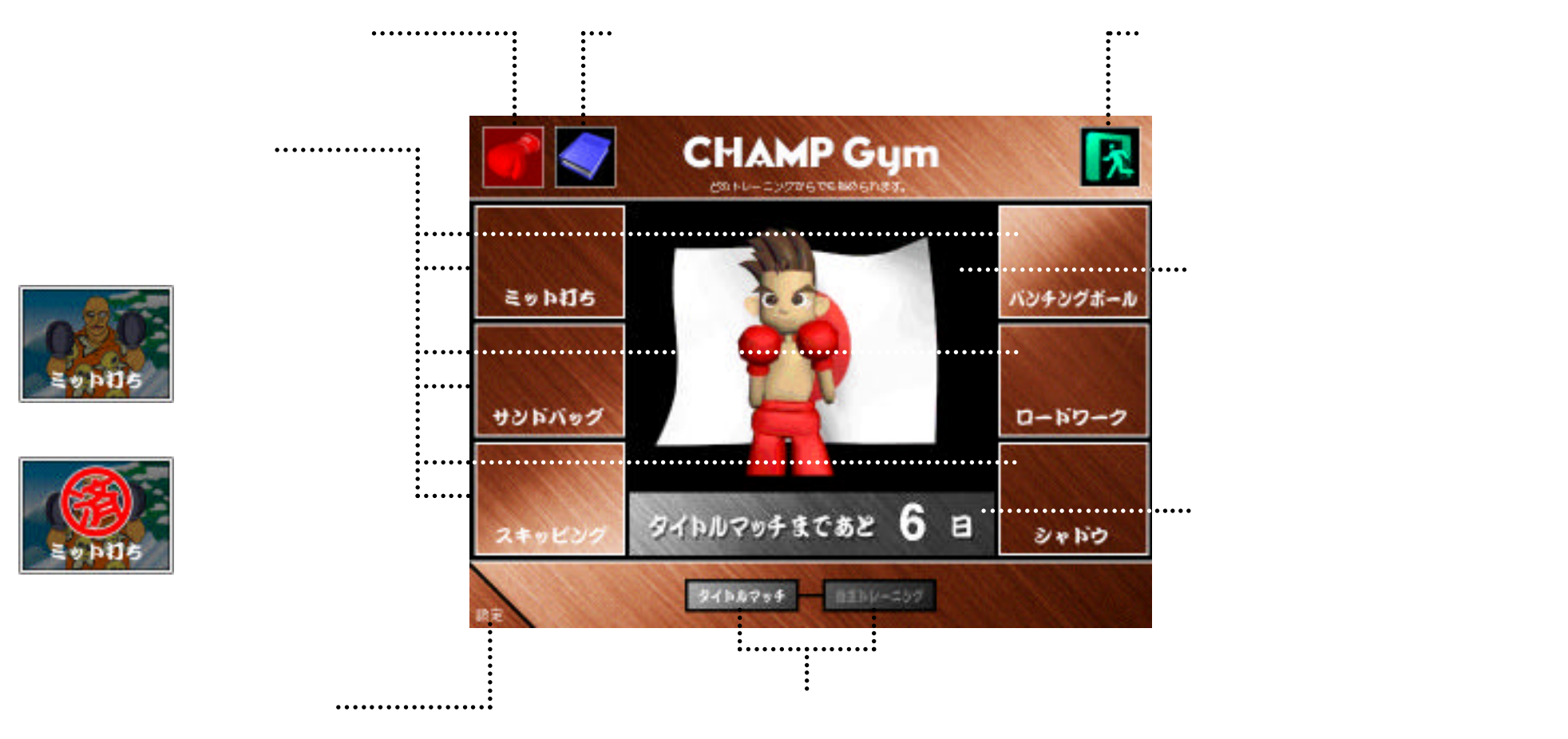

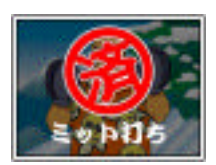

BGM

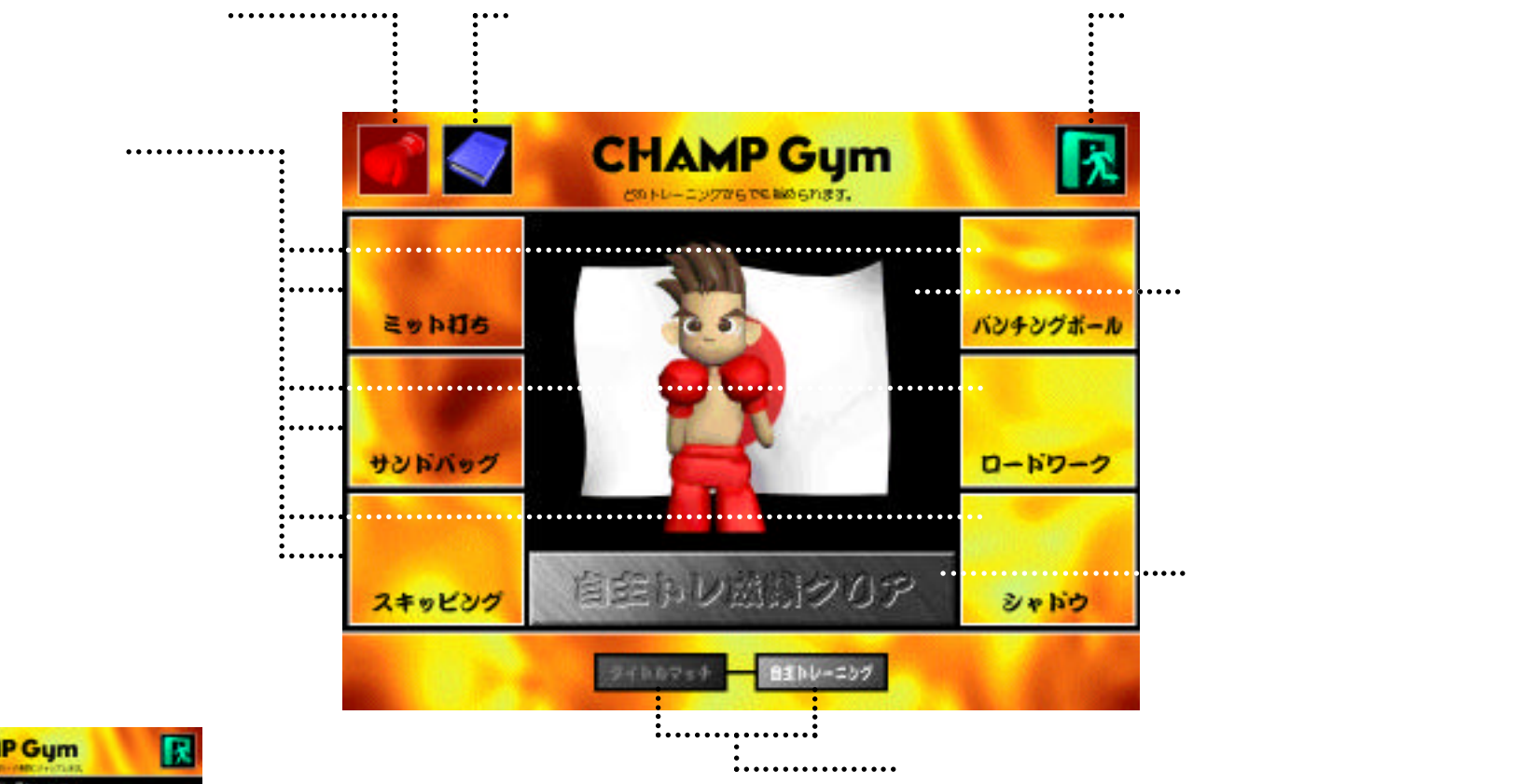

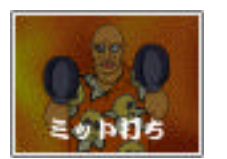

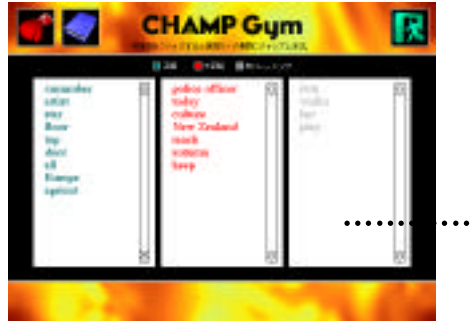

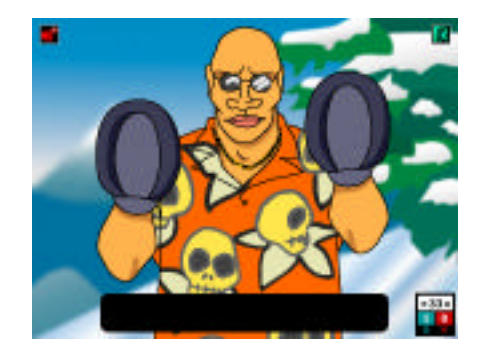

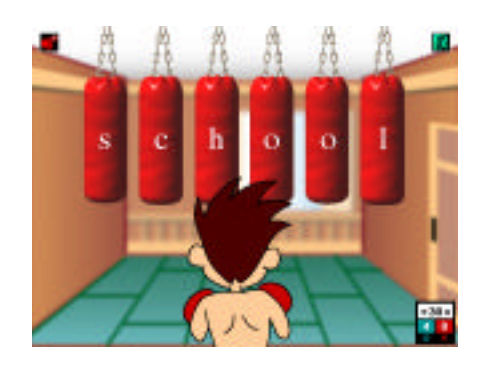

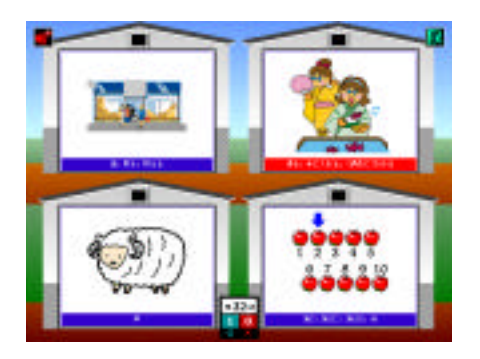

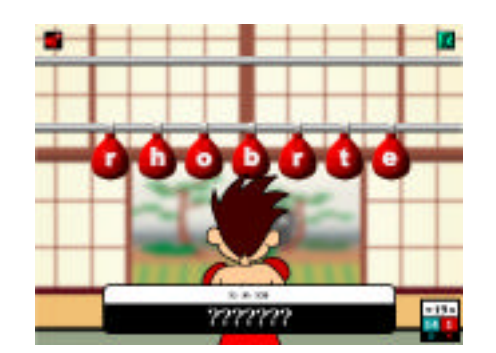

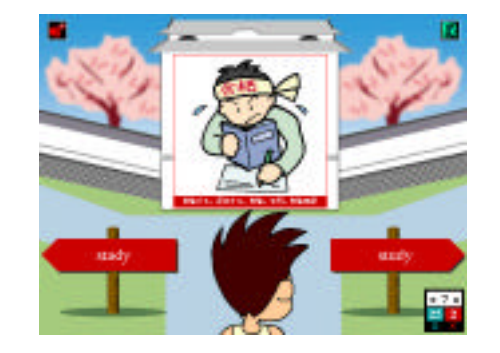

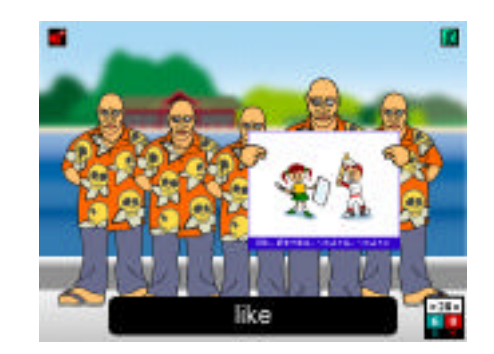

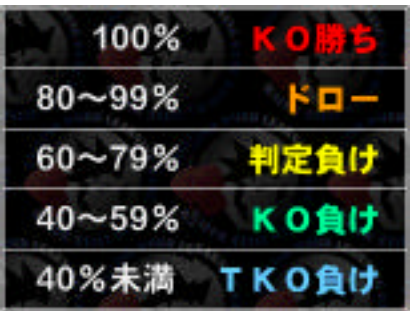

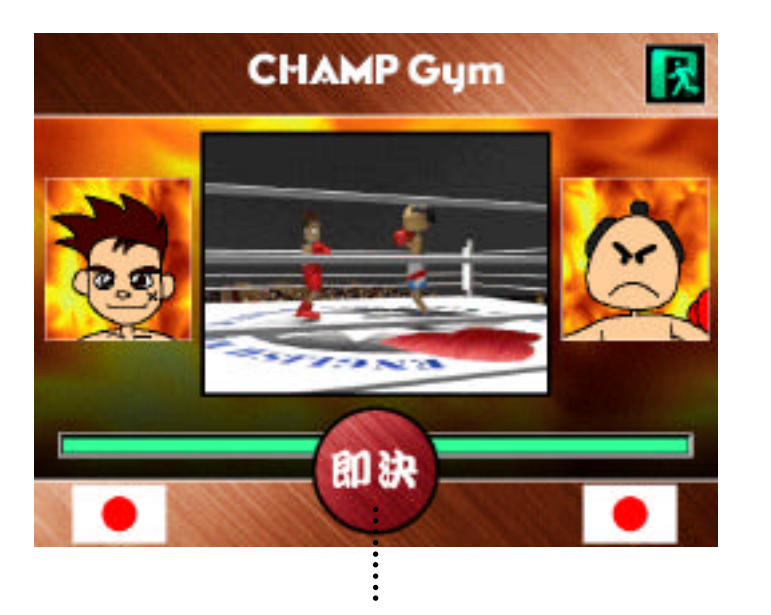

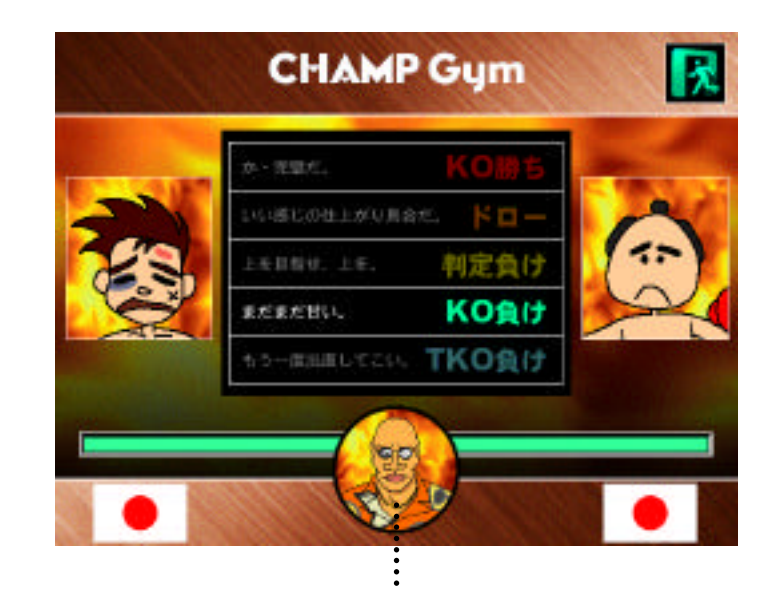

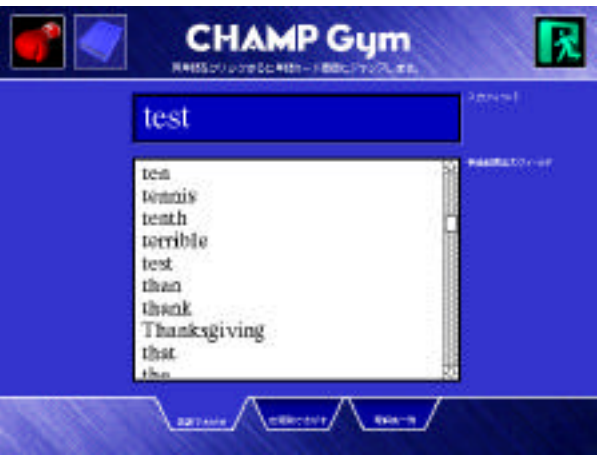

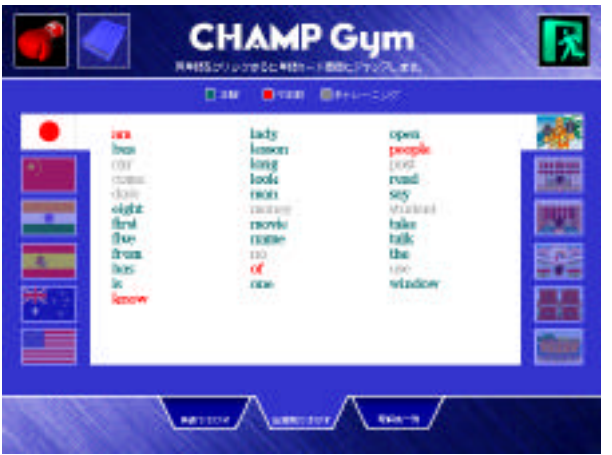

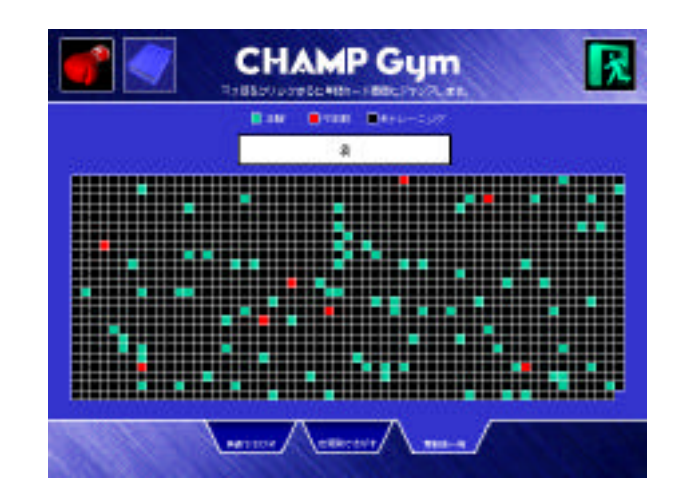

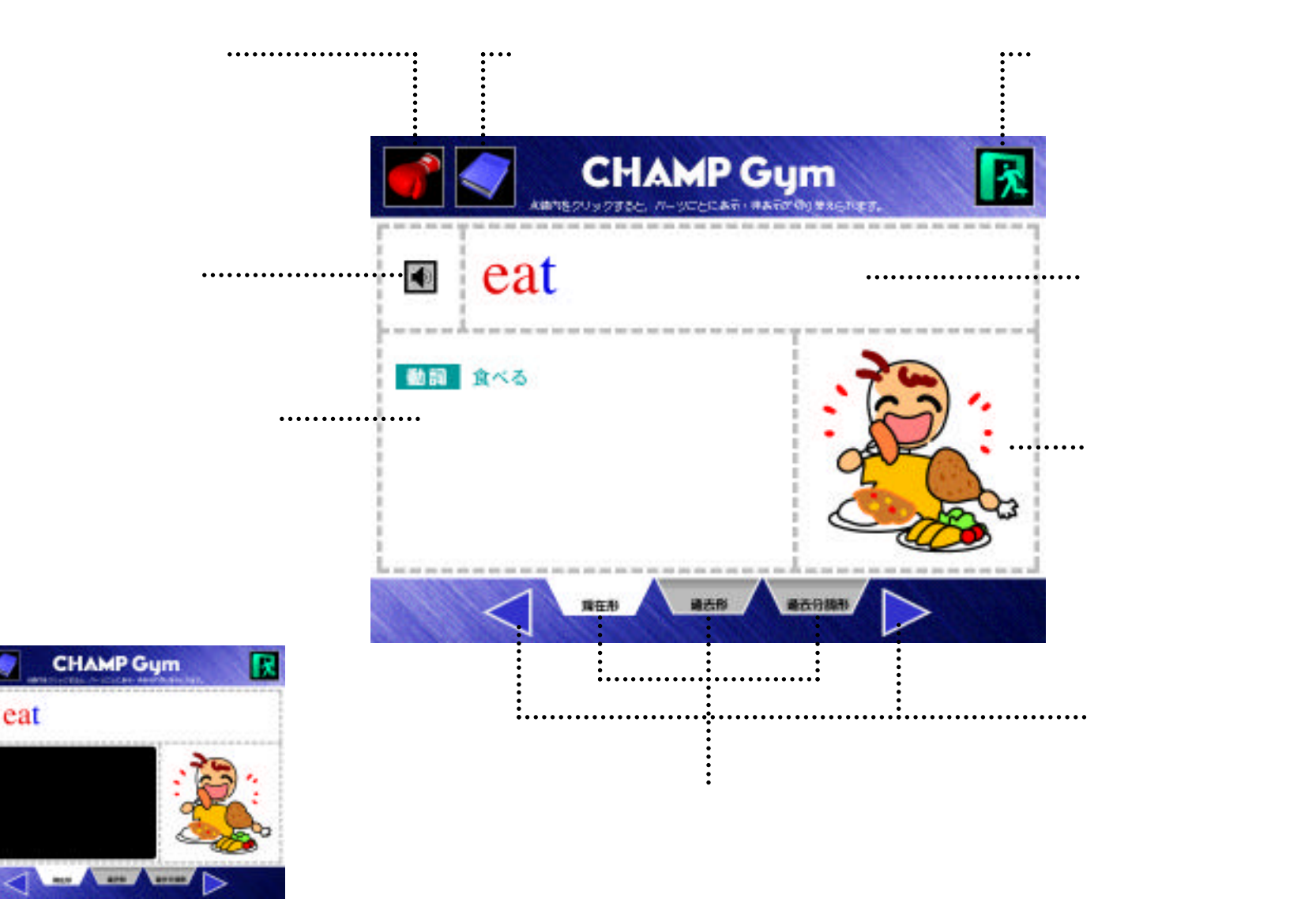

a eat

## **The MacOS**  $\mathbb{R}^n$  and  $\mathbb{R}^n$  and  $\mathbb{R}^n$  and  $\mathbb{R}^n$  and  $\mathbb{R}^n$  and  $\mathbb{R}^n$  and  $\mathbb{R}^n$  and  $\mathbb{R}^n$  and  $\mathbb{R}^n$  and  $\mathbb{R}^n$  and  $\mathbb{R}^n$  and  $\mathbb{R}^n$  and  $\mathbb{R}^n$  and  $\mathbb{R}^n$  and

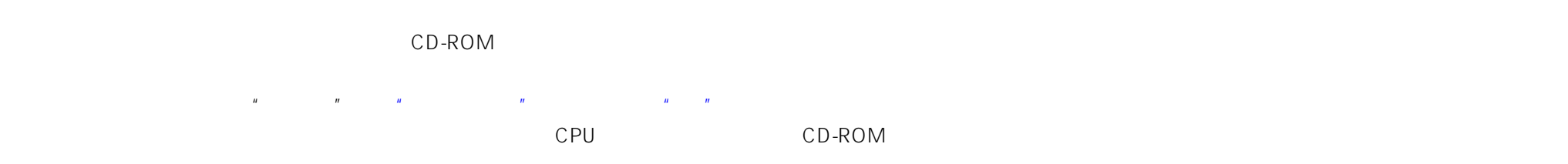

CD-ROM Osaka Helvetica TImes

## Windows

 $CD-ROM$ cD-ROM 10MB Windows **Windows**  $10MB$ 

CD-ROM

**Times New Roman** 

これらのフォントがシステムにない場合はインストールしてください。(フォントのインストールについては、Windowsのマニュアルを参照してください)

1.  $\blacksquare$  $2.$  $3.$  $4.$  $5.$ 

 $733$  12-11 TEL 082-233-1667 FAX 082-233-1672